## **Fiat Ecu Scan 3.6.2 Crack 14**

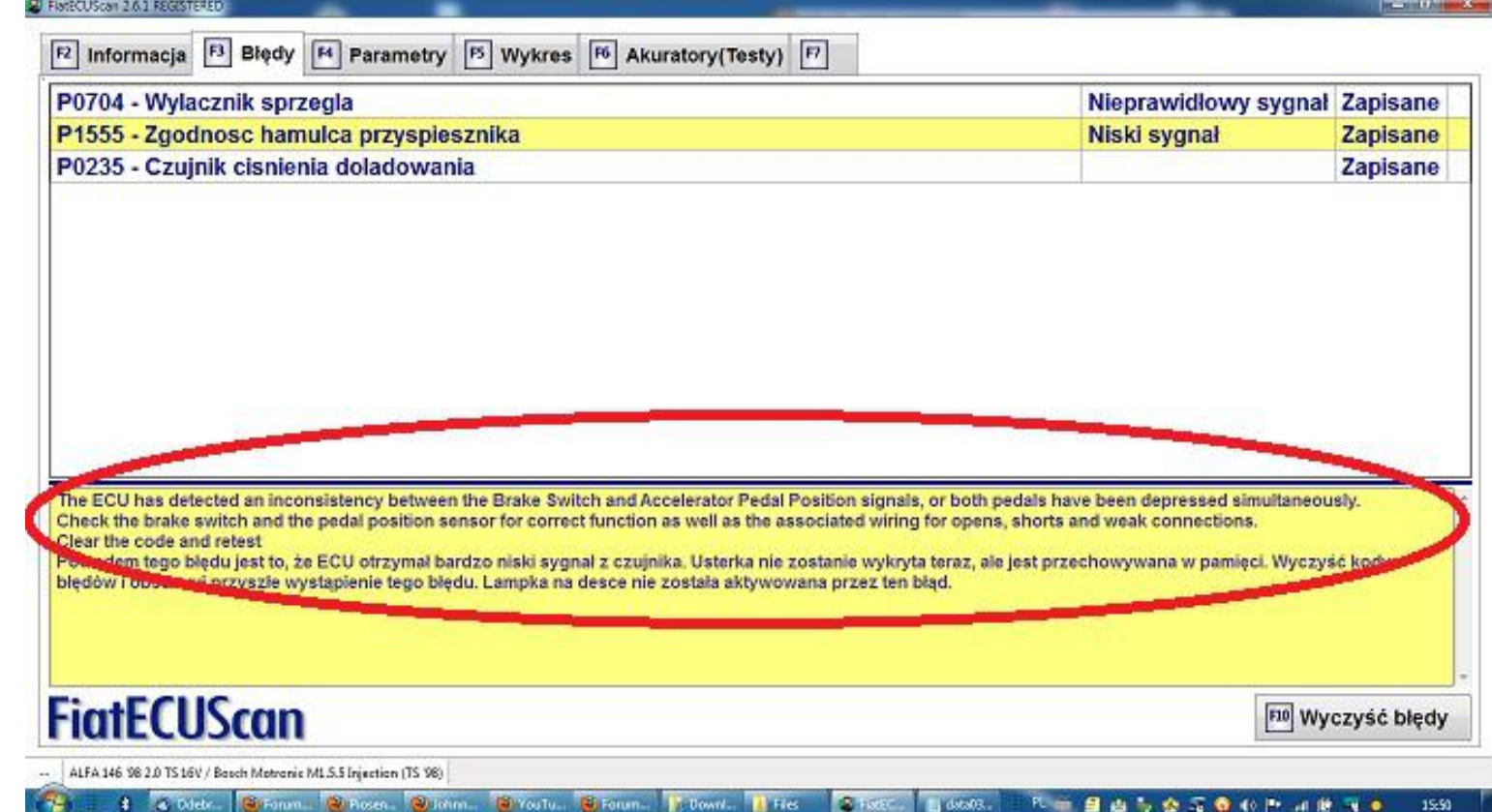

**DOWNLOAD:** <https://byltly.com/2im3bj>

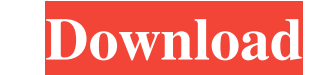

In addition to the standard vehicle diagnostics functions, the software allows diagnosis and repair of and electronic control units (ECUs). It also allows the user to create various sets of parameters and assign it to a ve and its configuration (depending on). For example, a set of parameters related to vehicle controls allows you to define and brakes status. You can also define a set of parameters related to internal infrastructure. This ca more parameters (via the field on the screen). This adds a new record to the [Vehicle].[Parameters].[Att] table. Each parameter has screens ([\_s]) where you can select from one of three scenarios (,,). In the screens the s of the parameters for the vehicle. This data also can be used to define and retrieve set of parameters for a vehicle (for example, sets of parameters for all vehicles of a model or a specific vehicle), which can be used fo performed on each fault. The diagnostic tasks can be performed on multiple faults at a time via 82157476af

> [Waves Complete v10.7.2019 EXE, VST, VST3, RTAS, AAX x86 x64](http://exundes.yolasite.com/resources/Waves-Complete-v1072019-EXE-VST-VST3-RTAS-AAX-x86-x64.pdf) [Sims 3 1061500107 Trainer](http://tertdertii.yolasite.com/resources/Sims-3-1061500107-Trainer.pdf) [mud and blood 2 download full 69](http://fernistspin.yolasite.com/resources/mud-and-blood-2-download-full-69.pdf)